$<<$  Office  $>>$ 

, tushu007.com

- 13 ISBN 9787801729019
- 10 ISBN 7801729013

出版时间:2007-9

页数:395

PDF

<<Office  $\rightarrow$ 

更多资源请访问:http://www.tushu007.com

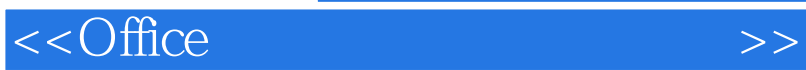

 $,$  tushu007.com

 $18$ 

*Page 3*

## $<<$ Office $>>$

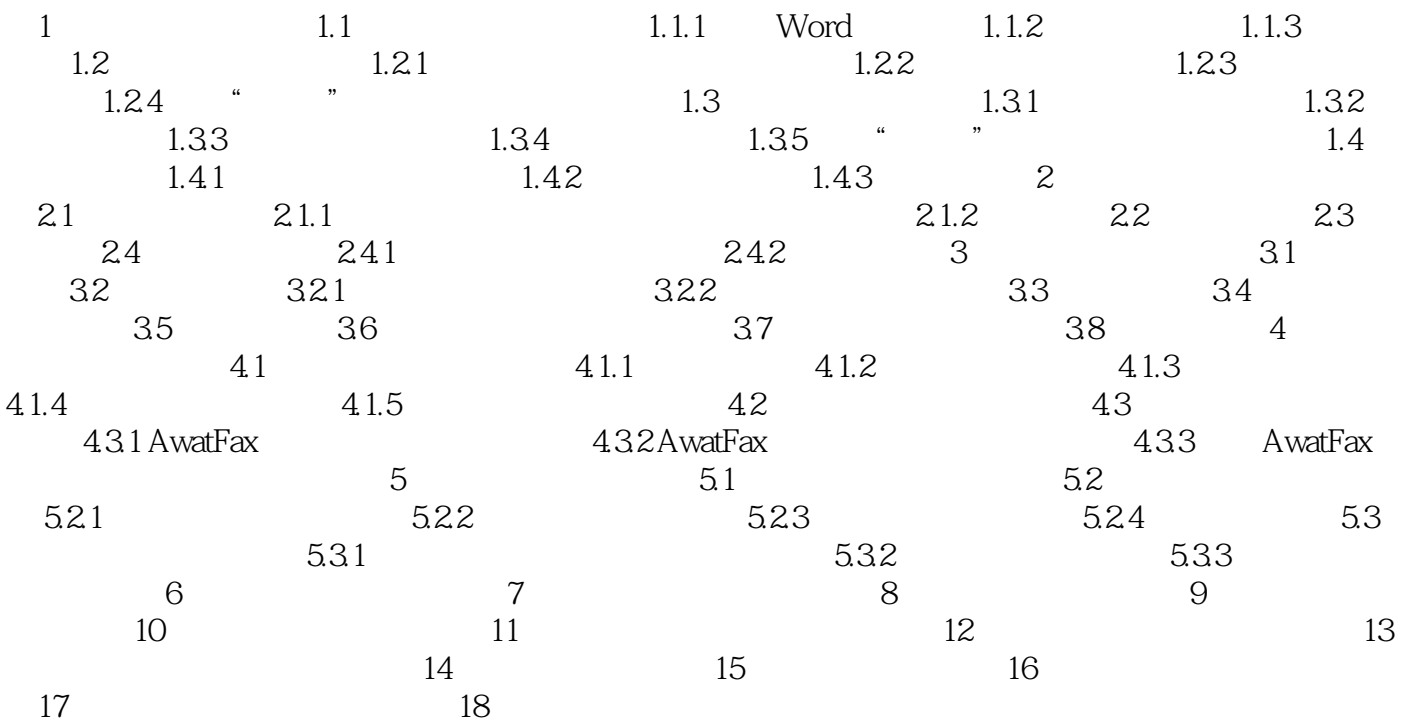

 $,$  tushu007.com

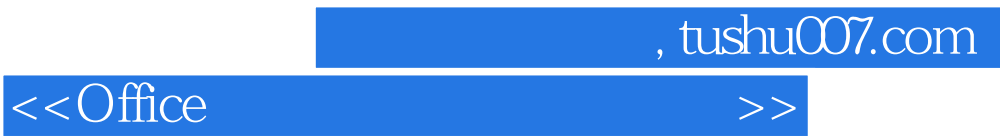

本站所提供下载的PDF图书仅提供预览和简介,请支持正版图书。

更多资源请访问:http://www.tushu007.com